## Date: 27.01.2024

## **SUBJECT: COMPUTER**

Write the shortcut keys of the following functions:

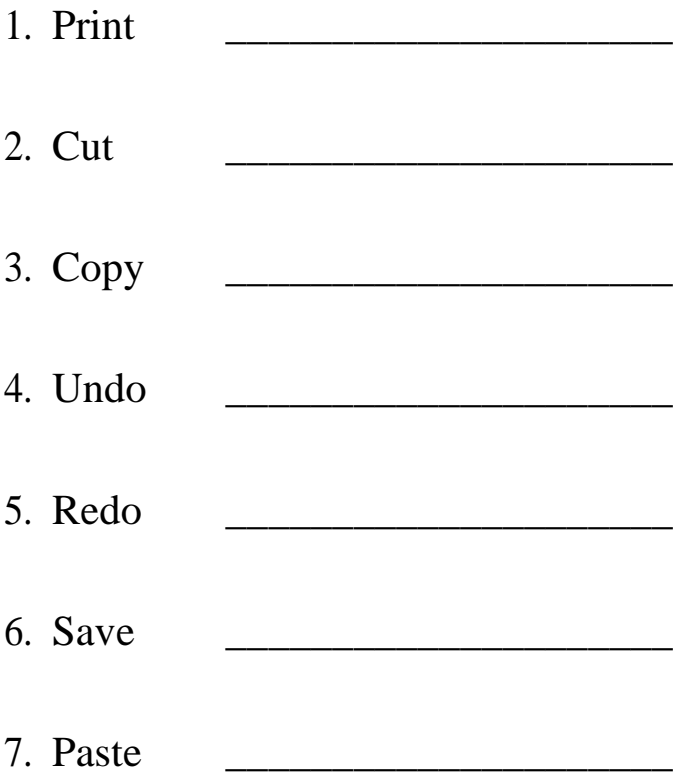

Students kindly do the above in your computer class work copy.